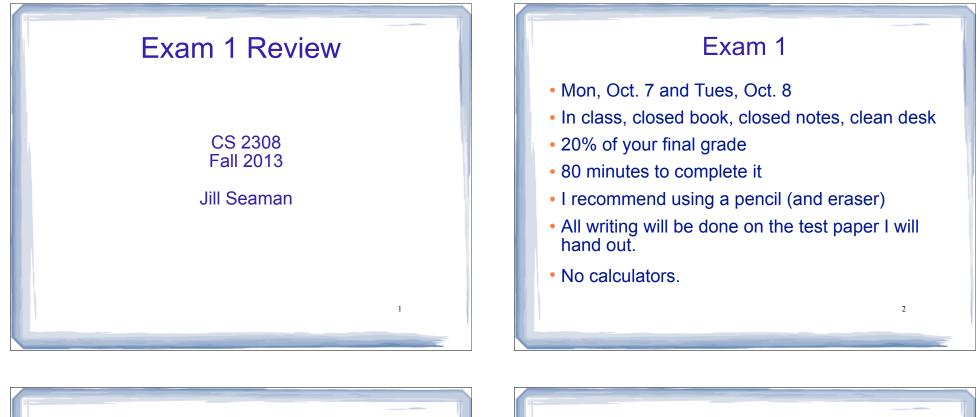

3

#### Exam Format

- 100 points total
  - Writing programs/functions/code
  - Multiple choice
  - Fill-in-the-blank/short answer
  - Tracing code (what is the output)
  - Tracing search/sort algorithms

# C++ Programming on Linux

- What is Linux
- Linux file system
- Basic shell commands

| pwd<br>ls      | more/less/cat |
|----------------|---------------|
| cd             | cp<br>mv      |
| mkdir<br>rmdir | rm            |

- Basic file editing (nano, etc.)
- edit, compile, run
- know how to use the commands

### Chapters 1-7 Review

- Know how to program with arrays and functions.
- Passing parameters by reference and by value
- Passing arrays to functions, processing arrays
- Partially filled arrays
- Understand Programming Assignment 1

# Ch 11: Structured Data

- Structures:
  - Definition (new data type)
  - Variable definitions
  - How to access members (fields)
  - Operations (which are valid)
  - Arrays of structures
  - Nested structures
  - Structures as function args

# Ch.8: Searching and Sorting Arrays

You will not need to know the code

--but I may ask you to implement linear search

You will need to be able to demonstrate the algorithms

5

- Searching
  - Linear Search
  - Binary Search
- Sorting
  - Bubble Sort
  - Selection Sort
- Efficiency
  - Growth rate functions: which are faster/slower

--see exercises at end

- Efficiency of each searching/sorting algorithm

## Ch 9: Pointers

- Address operator (&)
- Pointer variables: how to define (data type)
- Dereferencing operator (\*)
- Pointers and arrays
  - \* an array variable is the address of its first element
  - \* array[index] = \*(array + index)
- Pointer arithmetic (if ptr points to a var of type d):
  - \* ptr + n = address in ptr + n \* sizeof(d)
- Initializing Pointers

### Ch 9: Pointers, cont.

- Comparing pointers
- Pointers as function parameters
  - \* Pass by reference using pointers as parameters
  - Pointers used as parameters accepting arrays as arguments
- Dynamic memory allocation
  - new operator
  - \* new with arrays
  - \* delete
  - \* return pointers from functions

# Example Programming Problem

Write a function that accepts an array of integers and the size of the array and prints out a table listing how many values in the array fall in each of the following ranges:

less than 50 50 to 59 60 to 69 70 to 84 85 to 99 over 100

10

# **Example Tracing Problem**

9

11

#### What will the EXACT output of the following program be?

int main () { int \*ptr1, \*ptr2; int fool; foo1 = 42;ptr1 = &foo1;\*ptr1 = 13; ptr2 = ptr1; cout << "foo1 - " << foo1 << endl; cout << "\*ptr1 - " << \*ptr1 << endl; cout << "\*ptr2 - " << \*ptr2 << endl; int x[] =  $\{1, 2, 3\};$ ptr1 = &x[1];\*ptr2 = \*(x+1); cout << endl; cout << "\*ptr1 - " << \*ptr1 << endl; cout << "\*ptr2 - " << \*ptr2 << endl;

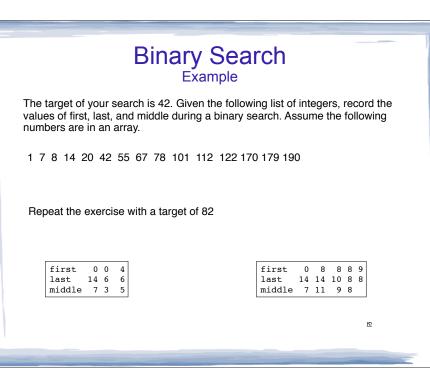

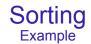

Use the following array for both questions:

| [ | 11 | 8 | 14 | 7 | 12 | 18 | 2 | 17 |
|---|----|---|----|---|----|----|---|----|
|   | 0  | 1 | 2  | 3 | 4  | 5  | 6 | 7  |

Show the contents of the array after 2 passes of the selection sort

Show the contents of the array after 2 passes of the bubble sort

153

# How to Study

- Review the slides
  - \* understand all the concepts
- Use the book to help understand the slides
  - there will be no questions over material (or code) that is in the book but not on the slides
- Review programming assignments (fix yours!)

14

- \* view solutions in my office
- Try some exercises from the book
- Practice, practice, practice
- Get some sleep